#### **Photoshop 2021 (Version 22.5) Free Download X64 Latest**

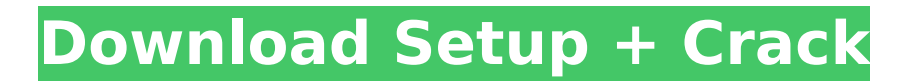

Newer versions of Photoshop are available as either a standalone program or with the Adobe Creative Suite. Photoshop is available for the Macintosh and Windows operating systems. Fundamentals of Photoshop Whatever you do in Photoshop, you are dealing with raster imagery. This means that the workflow has six key elements: Layers: Layers are groups of one or more images that you organize in the Layers panel.

# You can apply an adjustment, draw, or create new raster image using layers. Each layer has a property for the layer blend mode, which you can use to adjust the way the layer interacts with other layers. Paths: Like layers, paths enable you to create basic shapes that you can modify or move as a series of points. Paths are the only way to create shapes that you can edit and move as a series of points. Droplets: Droplets enable you to quickly and easily create sophisticated text, bezier curves, and other

# basic drawing tools. You can transform various objects into droplets and place them on a layer. You can also create or convert text to a droplet. Brushes: Brushes enable you to apply color, blends, and special effects with a variety of tools. You can create and transform your own brushes, save them in a Library, or use brushes that come with the program. Filters: Filters are the main tool for applying color in a layer. You can control the way a filter affects your image and can

create custom preset filters for

# quick use. Adjustment layers: Layers that control an image's brightness, color, or other effects are known as Adjustment layers. In addition to the brightness, contrast, and color adjustments you might expect, you can also add a vignette or other effects to images. There are a number of other tools in Photoshop as well, including the Photo Filter, Liquify, Patch tool, quick selection, and a variety of adjustment layers. In this chapter, we look at the key tools you need for creating a

# digital image. You can use Photoshop's Layers and Paths tools to create and format image layers. You can also add text, callouts, shapes, photos, patterns, and multiple images with a variety of different overlays, such as Drop Shadows and Glow Effects, and you can use the brush tool to create effects and draw paths, blend them, and make adjustments. Getting Started Before

**Photoshop 2021 (Version 22.5) Crack**

#### Can you say: Ah ha, this Photoshop tutorial really works

#### and explains a complete guide to Photoshop Elements. How about you? If you have ever used Photoshop Elements, you know that it's a really complex task to learn and master Photoshop. It's a really big and powerful software which made us a little confused and sometimes hesitant to use it. On the other hand, this software is extremely fun to use and easy to understand. Photoshop Elements is the classic software that every Photoshop user must know. This Photoshop Elements 10 tutorial is a complete guide

# that explains all the features of this software. We've given you complete information about the software, user interface, tools and tutorials to use it step by step. So, if you've always wondered how to use Photoshop Elements, this post is for you. So, if you've decided to buy or already bought it, it's time to start learning Photoshop Elements and become an expert. But, first of all, let's start with the most important questions that everyone asks and you might also be wondering: "What is Photoshop

# Elements?" What is Photoshop Elements? Adobe Photoshop is a professional photo editing and graphics editor. While the photo editing component was incorporated into Windows all along, the software wasn't available to regular users to edit photographs. Photoshop was released in 1987 and up until now, it's still one of the most popular photo editing and graphic designing tools. Since the launch of Adobe Photoshop Elements, the manufacturer has released more than a dozen updates to address memory and

# performance problems. Adobe Photoshop Elements is a low cost alternative to Photoshop and it's specially designed for the people who need to make images from raw photos or other graphics. It has in-depth photo editing and design features that make it suitable for hobbyists, photographers, and graphic designers. Key features of Photoshop Elements are listed below: If you've always asked yourself "what is Photoshop Elements?" and you've never understood how it's working and what it does,

# this article is designed for you. This Photoshop tutorial is for the beginner and advanced Photoshop user, who wants to learn all the Photoshop Elements tricks and features in just 10 minutes. So, how many people are the casual users of Photoshop? There are two categories of users: 388ed7b0c7

Last weekend we focused on the brand new game "Ori and the Blind Forest" which is published by Microsoft. The game is a puzzle platformer where you play as Ori, a human descendant of the moon that has been exiled from his home. He needs to rescue his village from the evil clutches of a force called the Black Moon. The game, as well as the gameplay, are inspired by the game "Silent Hill". It's a first person perspective game with 3D

environments that puzzles will confront you in. But that's not all, it's also got some other nice features such as a time limit. The game recently got an interesting art design called "Trance Design". Here it is: I'm really excited to play Ori and the Blind Forest. The more I see it the more I like it and I'm pretty sure it will be my next game of the year. But I also saw some videos that are a little off the topic, so in the second episode we'll go over some game videos from the Witcher 3. I like how they made the

# town kinda crumble Some big, red things are coming to the foreground I like how the guy is back Geralt is always there Nivelles is beautiful In the last episode, my brother recorded the intro video for the event and he also told me he's never played this game. So it's time for a guest review:Kunfud Kunfud (; born 1979) is a Polish Orientalist and art historian, currently working at the Institute of Art History, History of Art and Archaeology, Faculty of Humanities at the Jagiellonian University in Kraków, Poland. He

# received his Ph.D. from the University of Poznań in 2009 under the supervision of prof. Izabella Czechowicz. His current work deals with the figurative icons of iconostasis, its history and its influence on the symbolism of the Golden Age of Polish culture and art. In an ongoing project, Kunfud analyzes cultural activities and artistic expression of Poland in the Middle Ages to reveal the history of the Middle Ages in Poland, enabling us to trace common features of the image, color and symbolism of the

#### Golden Age. Kunfud's research is devoted to

**What's New In Photoshop 2021 (Version 22.5)?**

An acid attack on an Indian student has sparked concern among Britain's Indian community over the levels of violence in the country. Siddharth Mukherjee, 22, was attacked outside Charing Cross tube station in London at around 9pm on Wednesday night and required emergency treatment for cuts to his face and the back of his head. A local police report describes the

# attack as a "deliberate attempt to assault". Mr Mukherjee, from Calcutta, was wearing a blackand-white striped top and a white hat when he was approached by a man, who began shouting racist abuse. Download the new Independent Premium app Sharing the full story, not just the headlines "He took his backpack, pulled out a pipe and hit me with it across my face and my head. Then he took my bag and he started to throw it towards the car," Mr Mukherjee told The Guardian. His attacker was described as

# white and aged between 25 and 35. "He was wearing a jumper with a Yorkshire accent," he added. Mr Mukherjee, who is studying for a Masters at the London School of Economics, said that he has since received multiple messages of support on social networking sites, including Facebook and Twitter. His attacker also told him: "You talk too much, you've got to be silenced." As well as the injuries, Mr Mukherjee received reassurances from police and the British authorities that his personal information is safe.

# However, he said that many people from Britain's Indian community felt "scared" after watching the incident, in which the attacker shouted "Oh, Indian! Go back to India" before telling him to "go back to your own country" and striking him. Mr Mukherjee said: "I have felt scared. I don't want my passport. I don't want to go to the US or Australia. I don't want to go back to India. I don't want anyone coming to me. I don't want it to happen to me again." The Foreign Office advises against all travel to India. A

# Scotland Yard spokesman said: "We are investigating reports of an assault in Charing Cross at approximately 9.30pm on Wednesday 26 January. "The man was taken to hospital and his condition is described as non-life-threatening. Officers are speaking to a number of witnesses and enquiries are ongoing. "Anyone with

OS: Windows 10 (64-bit) Windows 10 (64-bit) Processor: Intel Core 2 Duo or equivalent Intel Core 2 Duo or equivalent RAM: 4 GB 4 GB Graphics: NVIDIA GeForce GTS 450 or AMD Radeon HD 5770 NVIDIA GeForce GTS 450 or AMD Radeon HD 5770 DirectX: Version 11 Version 11 Storage: 1 GB available space 1 GB available space Additional Notes: Installation may be possible using a USB drive. Deathwatch 2: Takedown is a

# 3D action game

# Related links:

[http://www.studiofratini.com/photoshop-2021-version-22-product-key-and-xforce-keygen-free](http://www.studiofratini.com/photoshop-2021-version-22-product-key-and-xforce-keygen-free-x64-updated-2022/)[x64-updated-2022/](http://www.studiofratini.com/photoshop-2021-version-22-product-key-and-xforce-keygen-free-x64-updated-2022/) <https://ninja-hub.com/photoshop-cc-2019-version-20-crack-keygen-full-version-free-download-for-pc/> <https://wakelet.com/wake/AGF4fw7vMfibtXC4mE8JH> <https://pzn.by/uncategorized/photoshop-cs3-download/> <https://thebakersavenue.com/photoshop-2021-version-22-3-serial-number-free-download-2022/> <https://hanffreunde-braunschweig.de/adobe-photoshop-cc-2018-download/> <https://wakelet.com/wake/c4WAjTWdavP182BQ23QI7> <http://www.chelancove.com/adobe-photoshop-cs5-crack-mega-activator-winmac/> [https://www.sport1ne.com/photoshop-cc-mem-patch-keygen-for-lifetime-free-download-win](https://www.sport1ne.com/photoshop-cc-mem-patch-keygen-for-lifetime-free-download-win-mac-2022-new/)[mac-2022-new/](https://www.sport1ne.com/photoshop-cc-mem-patch-keygen-for-lifetime-free-download-win-mac-2022-new/) <https://unsk186.ru/adobe-photoshop-2022-version-23-1-1-hack-registration-code/> <http://www.antiquavox.it/adobe-photoshop-2021-version-22-3-1-product-key-mac-win/> <https://captainseduction.fr/wp-content/uploads/2022/07/condelr.pdf> <http://jwmarine.org/photoshop-2022-version-23-4-1-license-key-free-download-3264bit-final-2022/> <http://www.academywithoutwalls.org/wp-content/uploads/2022/07/xilferr.pdf> <http://fritec-doettingen.ch/#!/?p=24754> <https://antiquesanddecor.org/photoshop-cs3-hack-patch-incl-product-key-free-download-latest/> <https://lasdocas.cl/photoshop-cc-2018-universal-keygen-2022-new/> <https://captainseduction.fr/photoshop-cs5-universal-keygen-product-key-full-free/> <https://natsegal.com/adobe-photoshop-2021-crack-exe-file-license-code-keygen/> <https://www.dominionphone.com/photoshop-2021-version-22-3-1-for-pc-latest/> [https://speakerauthorblueprint.com/2022/07/05/adobe-photoshop-2021-version-22-0-0-hack](https://speakerauthorblueprint.com/2022/07/05/adobe-photoshop-2021-version-22-0-0-hack-updated-2022/)[updated-2022/](https://speakerauthorblueprint.com/2022/07/05/adobe-photoshop-2021-version-22-0-0-hack-updated-2022/) <https://vincyaviation.com/photoshop-cc-2015-version-17-keygenerator-x64-latest-2022/> <http://www.giffa.ru/uncategorized/adobe-photoshop-cs3-full-license-x64/> [http://communitytea.org/wp-content/uploads/2022/07/Adobe\\_Photoshop\\_2021\\_Version\\_224.pdf](http://communitytea.org/wp-content/uploads/2022/07/Adobe_Photoshop_2021_Version_224.pdf) <http://lovelymms.com/adobe-photoshop-2021-version-22-4-3-key-generator-for-windows-final-2022/> <https://inmueblesencolombia.com/?p=63929> [https://blackskillset.business/wp-content/uploads/2022/07/Adobe\\_Photoshop\\_2022\\_version\\_23\\_Activa](https://blackskillset.business/wp-content/uploads/2022/07/Adobe_Photoshop_2022_version_23_Activation_Code_With_Keygen_2022Latest.pdf) [tion\\_Code\\_With\\_Keygen\\_2022Latest.pdf](https://blackskillset.business/wp-content/uploads/2022/07/Adobe_Photoshop_2022_version_23_Activation_Code_With_Keygen_2022Latest.pdf) <http://xn----7sbahcaua4bk0afb7c9e.xn--p1ai/adobe-photoshop-cc-2015-version-16-win-mac-latest/> <https://mcfedututors.com/photoshop-2021-version-22-4-crack-with-serial-number-free-download/>

<https://www.raven-guard.info/adobe-photoshop-cs6-keygen-exe-lifetime-activation-code-2022/>